// code hoisting using // busy expressions while (...) {  $t2 = x + 1$ if (...) {  $t1 = y + 1$  $1/(t^2) = x + 1$  $print(t1 + t2)$ } else { t1 = z + 1  $1/(t2) = x + 2$ write(t1 - t2) }  $x = input()$  $y = input()$  $z = input()$ }

// reaching de finitions  $x = 3$  $x = x + y$ print(x) // more code  $x = 4$  $x = x * y$ print(x) // transform to  $x = 3$  $x = x + y$ print(x)  $z = 4$  $z = z * y$  $print(z)$ // transform to  $x = 3$  $x = x + y$  $z = 4$ 

 $z = z * y$ print(x) print(z)

// register allocation  $x = input()$  $y = input()$  $print(x + y)$  $z = input()$ print( $y + z$ )  $x = input()$ print $(\overline{z} + x)$ 

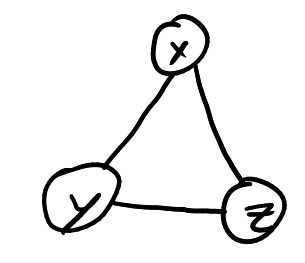

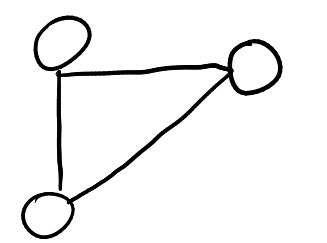

Lattice - meet operator: idempotent, commutative, associative

Partial order for a lattice  $-x \wedge y = x$  iff  $x \le y$ 

Given a function and a partial order - monotonic:  $x \le y$  implies  $f(x) \le y$ 

 $(x \wedge y) \wedge x = (x \wedge x) \wedge y = x \wedge y$  so  $(x \wedge y) \le x$ 

new  $\leq$  old, then  $f(new) \leq f(old)$ 

 $x1 < x2 < x3 < ... xn$ 

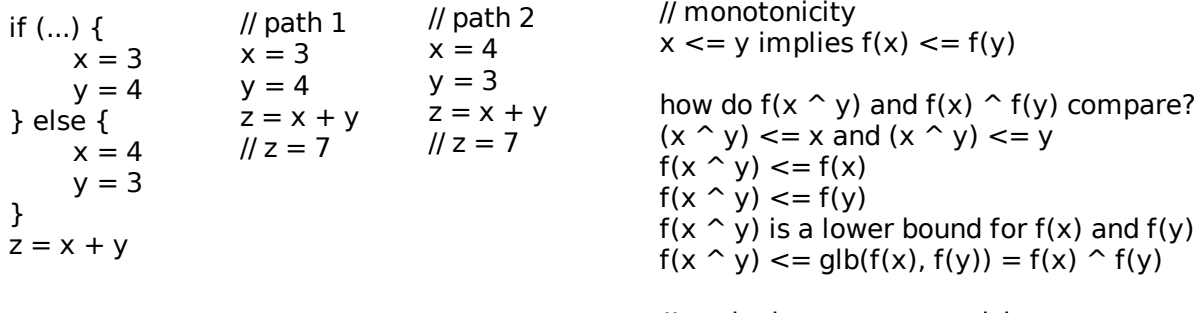

// equivalent to monotonicity  $f(x \uparrow y) \leq f(x) \uparrow f(y)$ 

```
- (x1, y1, z1) ^ (x2, y2, z2) = (x1 ^ x2, y1 ^ y2, z1 ^ z2)
                           combining constant propagation with dead code elimination with GVN
x = 1z = input()y = zwhile (...) {
    if (y != z) {
         x = 2}
    x = 2 - xif (x != 1) {
         y = 2}
}
print(x) // always 1
```
- an element of the product lattice looks like (x, y, z) where x in X, y in Y, z in Z

Lattices X, Y, Z